## Package 'nplplot'

February 20, 2015

<span id="page-0-0"></span>Version 4.5

Date 2014-04-30

Title Plotting linkage and association results

Author Robert V Baron <rvb5@pitt.edu>, Nandita Mukhopadhyay, Xinyu Tang, Daniel E. Weeks <weeks@pitt.edu>

Maintainer Daniel E. Weeks <weeks@pitt.edu>

Description This package provides routines for plotting linkage and association results along a chromosome, with marker names displayed along the top border. There are also routines for generating BED and BedGraph custom tracks for viewing in the UCSC genome browser. The data reformatting program Mega2 uses this package to plot output from a variety of programs.

License GPL  $(>= 3)$ 

URL <http://watson.hgen.pitt.edu/register>

Repository CRAN Date/Publication 2014-05-01 09:32:57 NeedsCompilation no

### R topics documented:

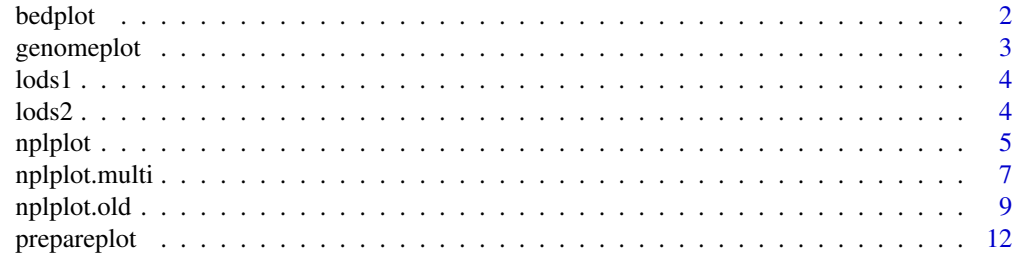

**Index** 2008 **[14](#page-13-0)** 

<span id="page-1-1"></span><span id="page-1-0"></span>

Generates matched sets of files for linkage or association statistics along a chromosome for viewing in the UCSC genome browser from an input file containing a table of marker names, physical positions and one or more statistical scores.

#### Usage

bedplot(bed.data)

#### Arguments

bed.data File containing a table of marker names, physical position and scores.

#### Details

bed.data example:

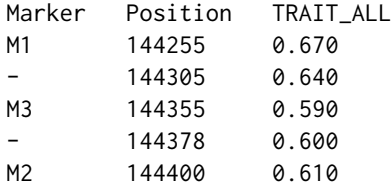

Bedplot creates two types of files: a BED.\* file containing a custom BED annotation track and a BedGraph.\* file custom BedGraph annotation track. These files have the same suffix as the input bed.data file. When there are multiple scores in bed.data file, a matched pair of BedGraph track BED track files is created for each score, labelled with the score names, as well as the chromosome numbers, e.g. BedGraph.score1.\* and BED.score1.\*, BedGraph.score2.\* and BED.score2.\*, etc.

#### Value

TRUE or FALSE depending on whether runs successfully.

#### Examples

## Not run: bedplot("bed.data.05")

<span id="page-2-1"></span><span id="page-2-0"></span>

The genomeplot function generates two formatted files, one containing "chromosome base" formatted genome data and the other containing marker-specific results with dbSNP SNP IDs for displaying genome-wide data sets in the UCSC genome browser.

#### Usage

genomeplot(gg.data)

#### Arguments

gg.data a file containing chromosome, marker, physical position and scores.

#### Details

gg.data example:

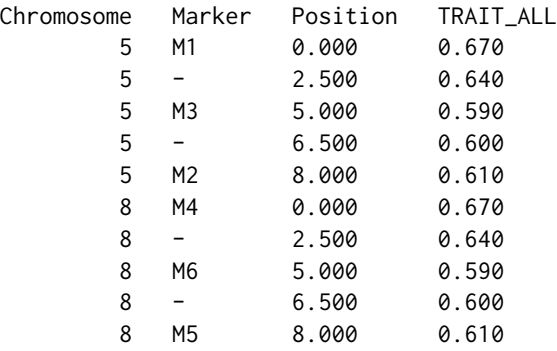

Two files are created, "GG.positons.all" for the "chromosome base" format, and "GG.markers.all" for the marker-names based format. When there are multiple scores in gg.data file, this results in matched pairs of files, one for each score, labelled with the score names, e.g. GG.positions.score1.all, and GG.markers.score1.all, GG.positions.score2.all and GG.markers.score2.all, and so on.

#### Value

TRUE or FALSE depending on whether runs successfully.

#### Examples

## Not run: genomeplot("GG.data.all")

<span id="page-3-0"></span>

This is a data frame with the first two columns containing marker names and positions, followed by three columns of LOD scores.

#### Usage

data(lods1)

#### Format

There are 100 markers in the table.

lods2 *LOD score table for chromosome 2*

#### Description

This is a data frame with the first two columns containing marker names and positions, followed by three columns of LOD scores.

#### Usage

data(lods2)

#### Format

There are 87 markers in the table.

<span id="page-4-1"></span><span id="page-4-0"></span>

Plots linkage or association statistics along a chromosome, contained within a data frame or a file. Marker names are displayed along the top border.

#### Usage

```
nplplot(plotdata=NULL, filename=NULL, yline=2.0, ymin=0, ymax=3.0,
         header=TRUE, yfix=FALSE, title=NULL, draw.lgnd=TRUE,
         xlabl="", ylabl="", lgndx=NULL, lgndy=NULL, lgndtxt=NULL,
         cex. legend = 0.7, cex.axis=0.7, tcl=1,bw=TRUE, my.colors=NULL, ltypes=NULL, ptypes=NULL,
         na.rm=TRUE, plot.width=0.0, ...)
```
#### Arguments

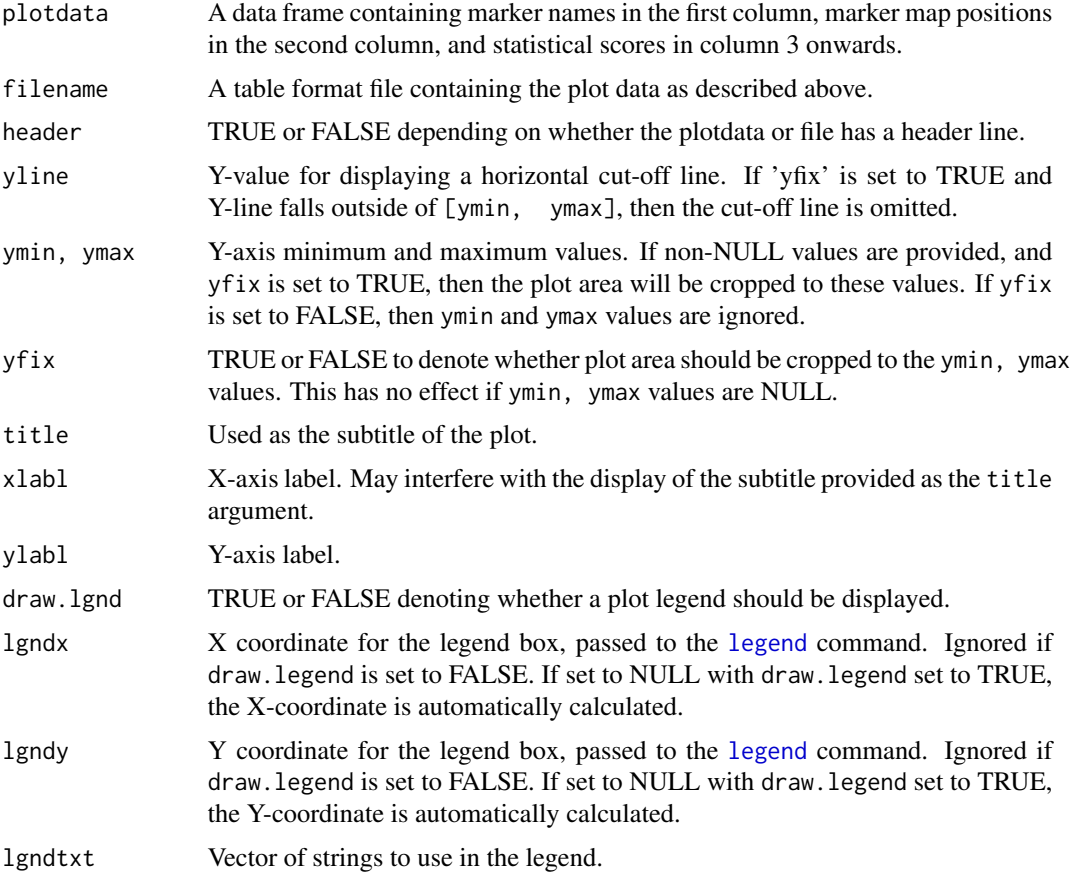

<span id="page-5-0"></span>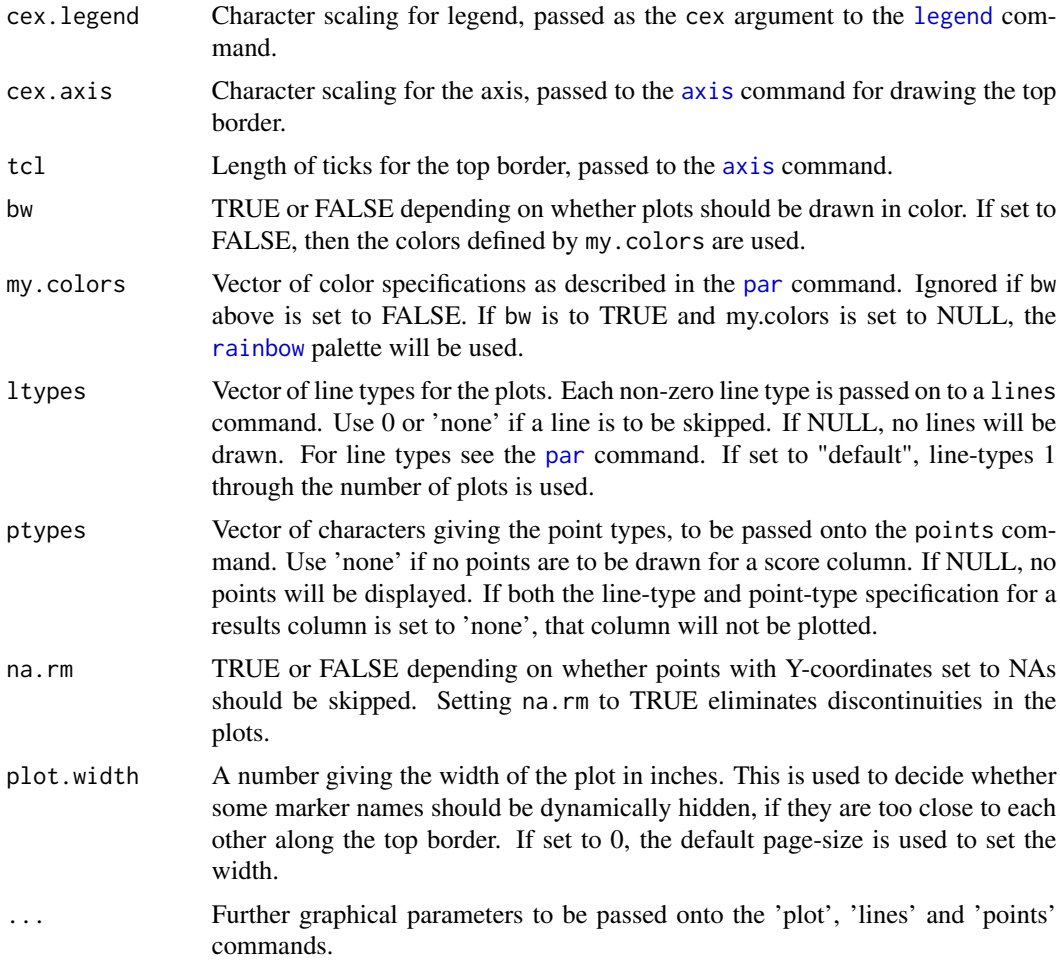

#### Details

The nplplot function draws multiple curves within a single plot by automatically calling 'plot', 'lines', and 'points' multiple times, thus making it easy for the user to plot many columns of results using a single plot command. It is intended for the display of linkage and association analysis results such as LOD scores and P-values. It allows the marker names to be displayed along the top border of the plot, as well as a significance threshold line.

The input plot data has to be in a specific tabular format with each column separated by white-space :

Here is an example:

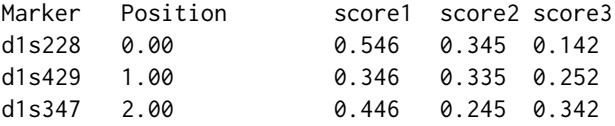

This example file contains a header, therefore the header argument should be set to TRUE.

#### <span id="page-6-0"></span>nplplot.multi 7

Lines 2-4 contain scores at various marker positions. Missing scores can be denoted with either "." or "NA". The position column cannot have missing data. There can be any number of score columns within a file and will be plotted as separate curves within the same plot. Each file is plotted as a separate plot.

#### Value

TRUE or FALSE depending on whether the plot data was successfully plotted.

#### See Also

[nplplot.multi,](#page-6-1) [nplplot.old](#page-8-1)

#### Examples

```
# plot with legend
par(omi=c(0.05, 0.05, 0.5, 0.05))
data(lods1, package="nplplot")
nplplot(plotdata=lods1, draw.lgnd=TRUE)
```
# plot without legend data(lods2, package="nplplot") nplplot(plotdata=lods2, draw.lgnd=FALSE)

```
# plotting from a data file
datadir <- paste(system.file("data", package="nplplot"), .Platform$file.sep, sep="")
nplplot(filename=paste(datadir, "lods2.txt.gz", sep=""))
```
<span id="page-6-1"></span>nplplot.multi *Plotting linkage or association statistics for multiple results files*

#### Description

Wrapper function for the 'nplplot' function. Creates mutiple plots from a list of plot files, with custom graphical parameters set by header files.

#### Usage

```
nplplot.multi(filenames, plotdata = NULL, col=2, row=2, mode="l",
                output="screen", headerfiles=NULL, lgnd="page",
                customtracks=FALSE, mega2mapfile=NULL,
                pagewidth=NULL, pageheight=NULL, topmargin=0.25,
                ...)
```
#### <span id="page-7-0"></span>Arguments

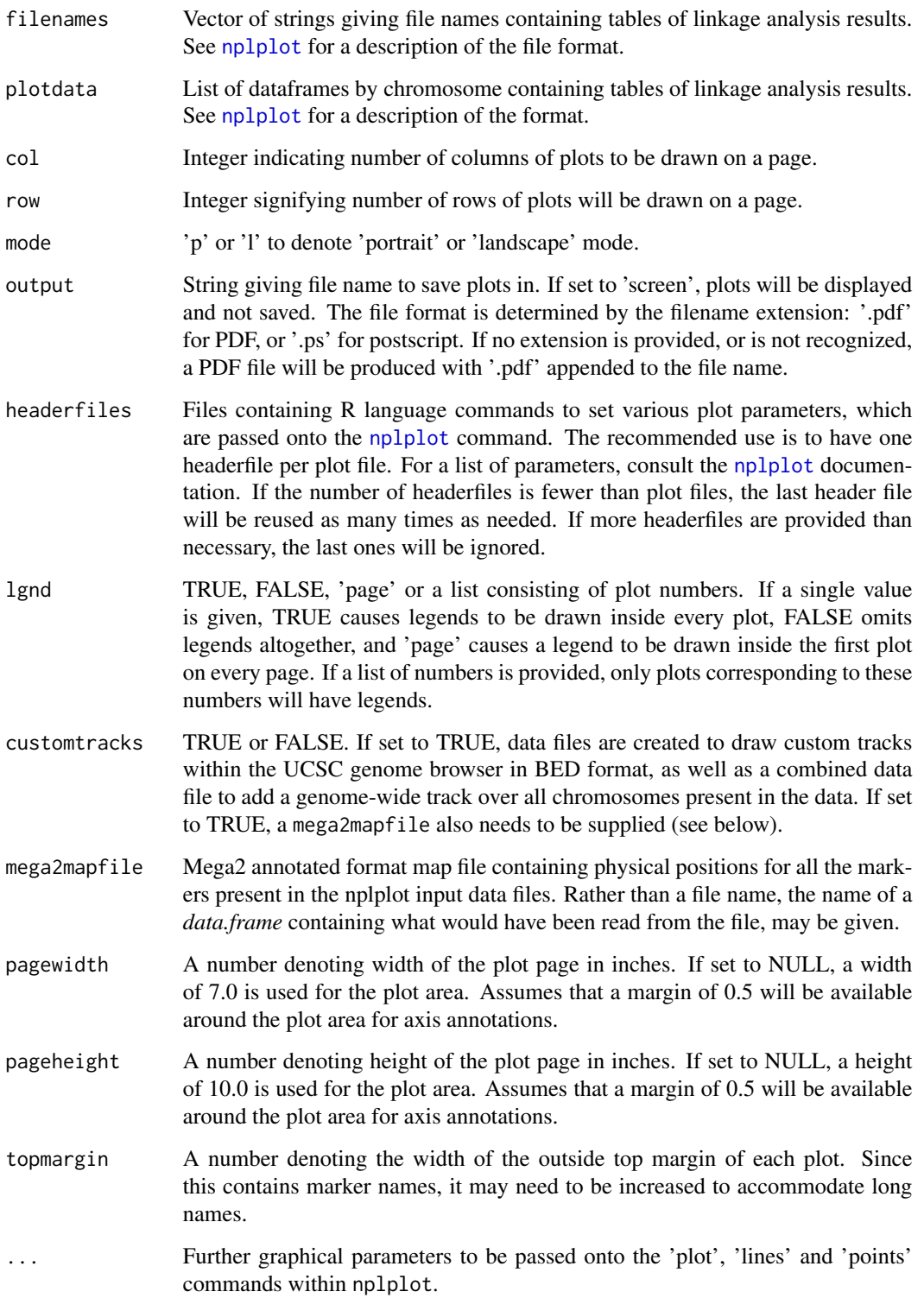

#### <span id="page-8-0"></span>nplplot.old 99 and 99 and 99 and 99 and 99 and 99 and 99 and 99 and 99 and 99 and 99 and 99 and 99 and 99 and 9

#### Details

This function is designed for use within the Mega2 software to generate graphical output for some of the target analysis options, namely Merlin, SimWalk2 and Allegro. It calls nplplot repeatedly to create plots corresponding to each input file. The input arguments control characteristics of all plots together, whereas the header files allow customization within each plot. Thus, it is expected that there should be as many header files as there are plot data files.

This function can also be used to create custom tracks within the UCSC genome browser, as well as a genome-wide plot. To use this feature, make sure that the names of the nplplot input data files each have a "Mega2-style" chromosome extension (01 through 09 for chromosomes 1 thorugh 9, otherwise the chromosome number, or X for the human X-chromosome, 23).

To make this function more useful to other R programs, you may directly supply a *data.frame* for the mapfile argument and a list of *data.frames* for the plotdata argument and NULL for the filename argument. (The name of each list element is the corresponding chromosome.)

#### Value

TRUE or FALSE depending on whether all plot commands were successful.

#### See Also

[nplplot,](#page-4-1) [nplplot.old](#page-8-1)

#### Examples

```
datadir <- paste(system.file("data", package="nplplot"),
                 .Platform$file.sep, sep="")
f1 <- paste(datadir, "lods1.txt.gz", sep="")
f2 <- paste(datadir, "lods2.txt.gz", sep="")
h1 <- system.file("extdata","lods1header.R",package="nplplot")
h2 <- system.file("extdata","lods2header.R",package="nplplot")
nplplot.multi(c(f1, f2), col=1, row=2, output="screen",
     headerfiles=c(h1, h2), topmargin=0.5)
```
<span id="page-8-1"></span>

```
nplplot.old LOD score plotting (old version of nplplot)
```
#### Description

Plots score curves contained within one or more specified results files.

#### Usage

```
nplplot.old(files, col=2, row=2, mode="p", output="screen",
          yline=2.0, ymin=NULL, ymax=NULL, yfix=FALSE, batch=FALSE,
          headerfiles=NULL, titles=NULL, xlabl="", ylabl="",
          lgnd="page", lgndx=NULL, lgndy=NULL, bw=TRUE, na.rm=TRUE)
```
#### Arguments

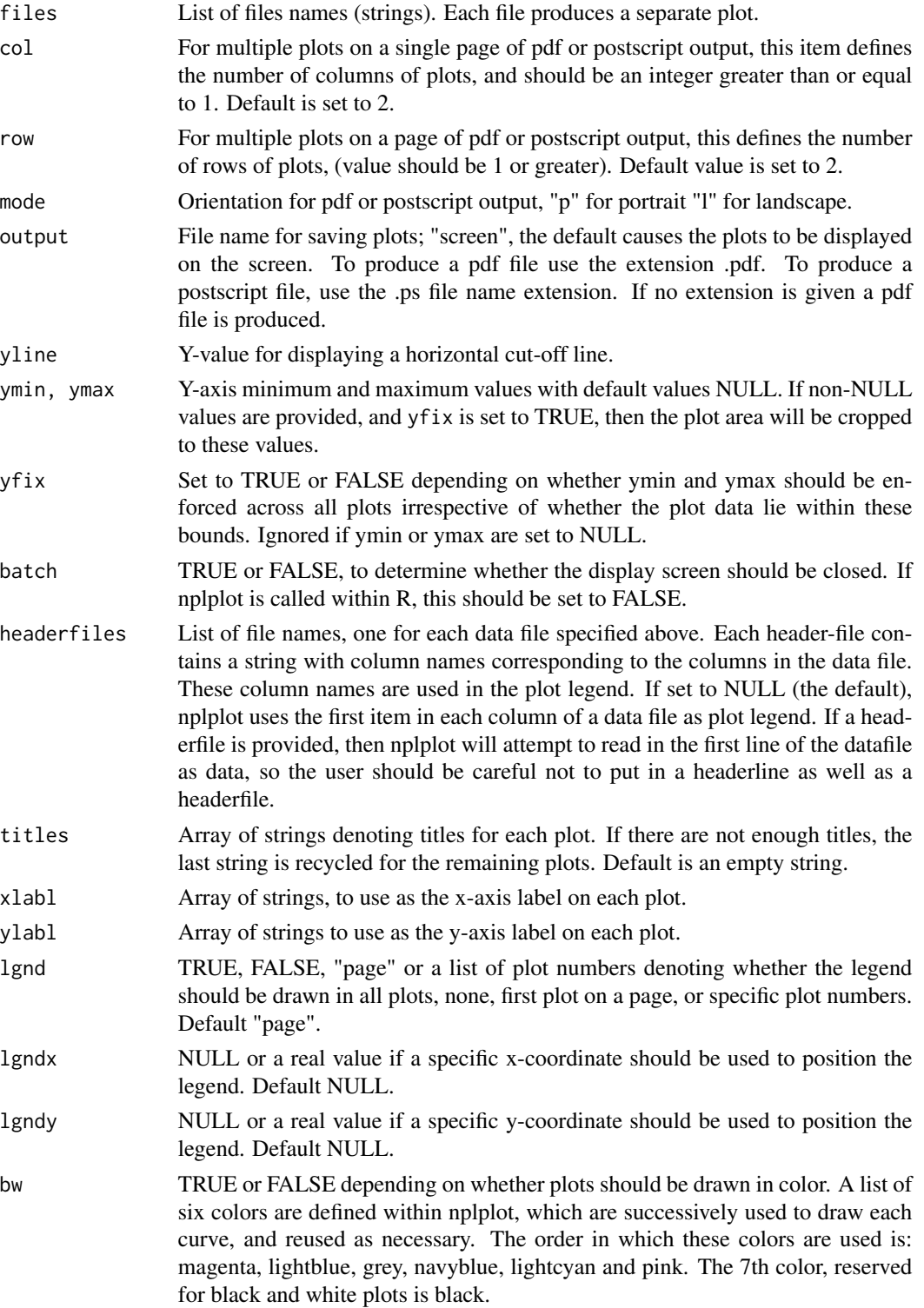

#### <span id="page-10-0"></span>nplplot.old 11

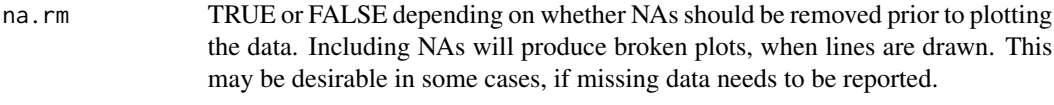

#### Details

Usually these results would be LOD scores, p-values, or  $log 10(p$ -values). This is targetted towards p-values or LOD scores obtained at various marker positions from statistical analysis of genetic data. A results file has to be in a specific tabular format with each column separated by white-space :

A) First line = header line

B) Next set of lines = any number of data lines

C) Final two lines = line type  $\&$  point type definition.

Here is an example:

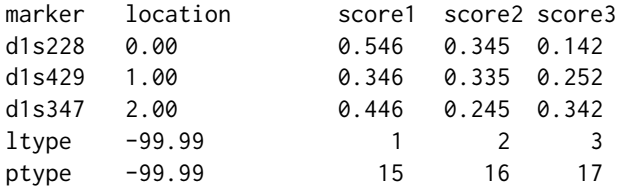

In this example, line 1 column headers for the score columns may be used as labels within the legend, as described in the usage of the "headerfile" argument. The first two headers are ignored.

Lines 2-4 contain scores at various marker positions. Missing scores can be denoted with either "." or "NA". The position column cannot have missing data. There can be any number of score columns within a file and will be plotted as separate curves within the same plot. Each file is plotted as a separate plot.

The last two lines give line types and point types for each curve. A zero line or point type will not plot lines or points for that score column respectively. For allowable ptype values, consult the R documentation for "points". For line types, consult the documentation on "par".

The names in the first column are used as axis labels on the top of the plot border. Setting a name in the marker column to "-" will result in no label at that position.

#### Value

TRUE or FALSE depending on whether the input files were read in successfully.

#### See Also

[nplplot,](#page-4-1) [nplplot.multi](#page-6-1)

#### Examples

```
## Not run: nplplot.old("lod.1", output="lod.1.ps", batch=T, headerfiles="hdr.1")
## Not run: nplplot.old(c("lod.1", "lod.2"), col=1, row=2, headerfiles=c("hdr.1","hdr.2"))
```
The prepareplot function prepares input data files for [bedplot](#page-1-1) and [genomeplot](#page-2-1) functions from nplplotformatted score files and a Mega2 annotated format map file with physical positions.

#### Usage

prepareplot(prefix, chrlist=c(1:23,25), mapfile, output="both")

#### Arguments

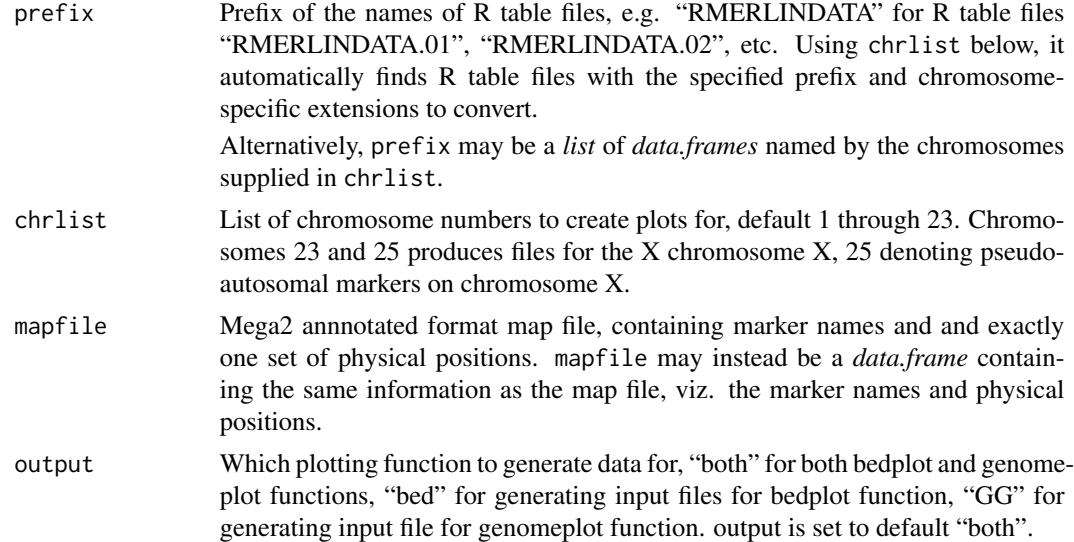

#### Details

mapfile example:

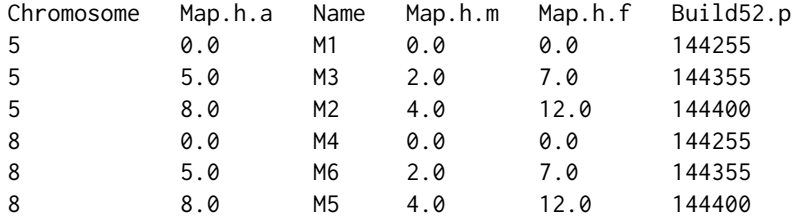

The names of R table files should be linkage or association analysis score files in nplplot-format with Mega2-style file names, i.e., having a common specified prefix and 01-09, 11- 24, X, or XY as suffixes. The list of suffixes are determined by the chromosome list. If this list includes 23 or X, R

#### <span id="page-12-0"></span>prepareplot the contract of the contract of the contract of the contract of the contract of the contract of the contract of the contract of the contract of the contract of the contract of the contract of the contract of th

table files with either the "23" suffix or "X" suffix are accepted. If both files exist, the one with the "X" suffix is read in and the user warned. If the XY chromosome is chosen, R table files can have either "24" or "XY" as a suffix, with "XY" suffixed file having precedence.

The prepareplot function generates chromosome-specific formatted score files "bed.data.\#" for use by [bedplot](#page-1-1) with the same suffix as the R table file. If X chromosome is chosen, the output file is named "bed.data.23". If XY chromosome is chosen, those records on XY chromosome are included in "bed.data.23" file. The output file "bed.data.\#" contains marker names and physical positions followed by one or more score columns. The header is taken from the input score file(s).

Prepareplot generates a combined file over all chromosomes "GG.data.all" for [genomeplot.](#page-2-1) For pseudo-autosomal markers denoted by chromosome XY or 24, these scores are assigned the X chromosome. The output file "GG.data.all" contains four or more columns with headings. The first, second and third columns contain chromosomes, marker names and physical positions respectively, followed by one or more score columns with score names as headers.

#### Value

TRUE or FALSE depending on whether runs successfully.

#### Examples

## Not run: prepareplot("RMERLINDATA", c(5,8), "map.all", "GG")

# <span id="page-13-0"></span>Index

∗Topic datasets lods1, [4](#page-3-0) lods2, [4](#page-3-0) ∗Topic plotting  $n$ plplot,  $5$ nplplot.multi, [7](#page-6-0) nplplot.old, [9](#page-8-0) ∗Topic utilities bedplot, [2](#page-1-0) genomeplot, [3](#page-2-0) prepareplot, [12](#page-11-0) axis, *[6](#page-5-0)* bedplot, [2,](#page-1-0) *[12,](#page-11-0) [13](#page-12-0)* genomeplot, [3,](#page-2-0) *[12,](#page-11-0) [13](#page-12-0)* legend, *[5,](#page-4-0) [6](#page-5-0)* lods1, [4](#page-3-0) lods2, [4](#page-3-0) nplplot, [5,](#page-4-0) *[8,](#page-7-0) [9](#page-8-0)*, *[11](#page-10-0)* nplplot.multi, *[7](#page-6-0)*, [7,](#page-6-0) *[11](#page-10-0)* nplplot.old, *[7](#page-6-0)*, *[9](#page-8-0)*, [9](#page-8-0) par, *[6](#page-5-0)* prepareplot, [12](#page-11-0) rainbow, *[6](#page-5-0)*